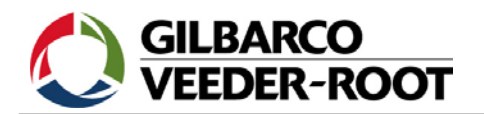

### **Automatische Erstellung von Lieferberichten durch TLS Systeme:**

### **Der Brutto Lieferbericht:**

Der Brutto Lieferbericht ist in sämtlichen Geräten der Baureihen TLS2, TLS-300 sowie TLS-350 verfügbar. Für die Erstellung sind keine Grundvoraussetzungen wie z.B. eine Datenanbindung des TLS erforderlich.

- 1. Der aktuelle Bestand wird in Intervallen von 10 Sekunden überprüft.
- 2. Wurde eine Bestandszugang von 3,79 Litern (1 US Gallone) oder mehr innerhalb der letzten 10 Sekunden erkannt, so wird die Lieferberichtsfunktion gestartet.
- 3. Innerhalb der nächsten 10 Sekunden ist nochmals ein Zugang von mindestens 3,79 Litern notwendig. Ist dies nicht der Fall, so wird die Lieferberichtsfunktion zurückgesetzt.
- 4. Innerhalb der nächsten 10 Sekunden ist nochmals eine Produktzunahme von mindestens 11,37 Litern (3 US Gallonen) notwendig. Ist dies nicht der Fall, so wird die Lieferberichtsfunktion zurückgesetzt.
- 5. Nach weiteren 10 Sekunden muss die Gesamtzunahme seit Lieferbeginn (Punkt 2.) mindestens 37,9 Liter (10 US Gallonen) betragen. Ist dies nicht der Fall, so wird die Lieferberichtsfunktion zurückgesetzt.
- 6. Von nun an wird bleibt die Lieferberichtsfunktion aktiv, so lange eine Produktzunahme, egal von welcher Menge, erfolgt.
- 7. Wird keine Zunahme mehr verzeichnet, so wird die Lieferverzögerungszeit gestartet. Die Werkvorgabe für diese Zeit beträgt 1 Minute, sie kann jedoch bei der Programmierung des Gerätes erhöht werden.
- 8. Nach dem Ablauf der Befüllverzögerungszeit wird die Gesamtliefermenge überprüft. Diese Menge muss mindestens 0,5% vom Nennvolumens des Tanks betragen. So ist bei einem 25.000 Liter Tank mindestens eine Zunahme von 125 Litern notwendig, dass ein Lieferbericht erstellt wird.

Beim Brutto Lieferbericht sind folgende Punkte zu berücksichtigen:

- Zwischenverkäufe über die Zapfsäulen werden nicht berücksichtigt.
- Es kann durch Produktentnahmen über die Zapfsäulen zu einer verspäteten bzw. verfrühten Erkennung des Lieferbeginns bzw. des Lieferendes kommen.
- Eine sehr schnelle bzw. eine sehr langsame Anlieferung kann zu fehlerhaften Daten führen.

Diese Fehlerquellen werden beim nachfolgend beschrieben "korrigierten Lieferbericht" ausgeschlossen.

### **Der korrigierte Lieferbericht:**

Der korrigierte Lieferbericht ist nur bei TLS-350Plus bzw. TLS-350R Systemen verfügbar. Zur Erstellung des korrigierten Lieferberichtes ist es notwendig, dass die Umsatzdaten der Zapfsäulen an das TLS übertragen werden.

Um einen korrigierten Lieferbericht erstellen zu können, benötigt das TLS einen Zeitpunkt vor und nach der Anlieferung, zu welchem an dem betreffenden Produkt keine Produktentnahmen erfolgt sind. Die Anfangs- bzw. die Endzeit des korrigierten Lieferberichtes kann daher deutlich vom Brutto Lieferbericht abweichen.

Durch die Subtraktion der Produktmenge im Tank, zum Zeitpunkt der Ruheperiode vor der Lieferung, von der Produktmenge zum Ruhezeitpunkt nach der Anlieferung sowie der Addition der zwischen diesen Zeitpunkten erfolgten Produktabgaben erhält man den korrigierten Lieferbericht.

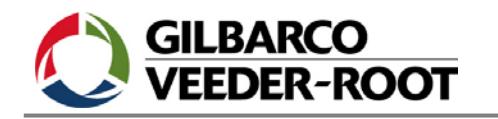

18.10.2006

## **Schematische Darstellung korrigierter Lieferbericht:**

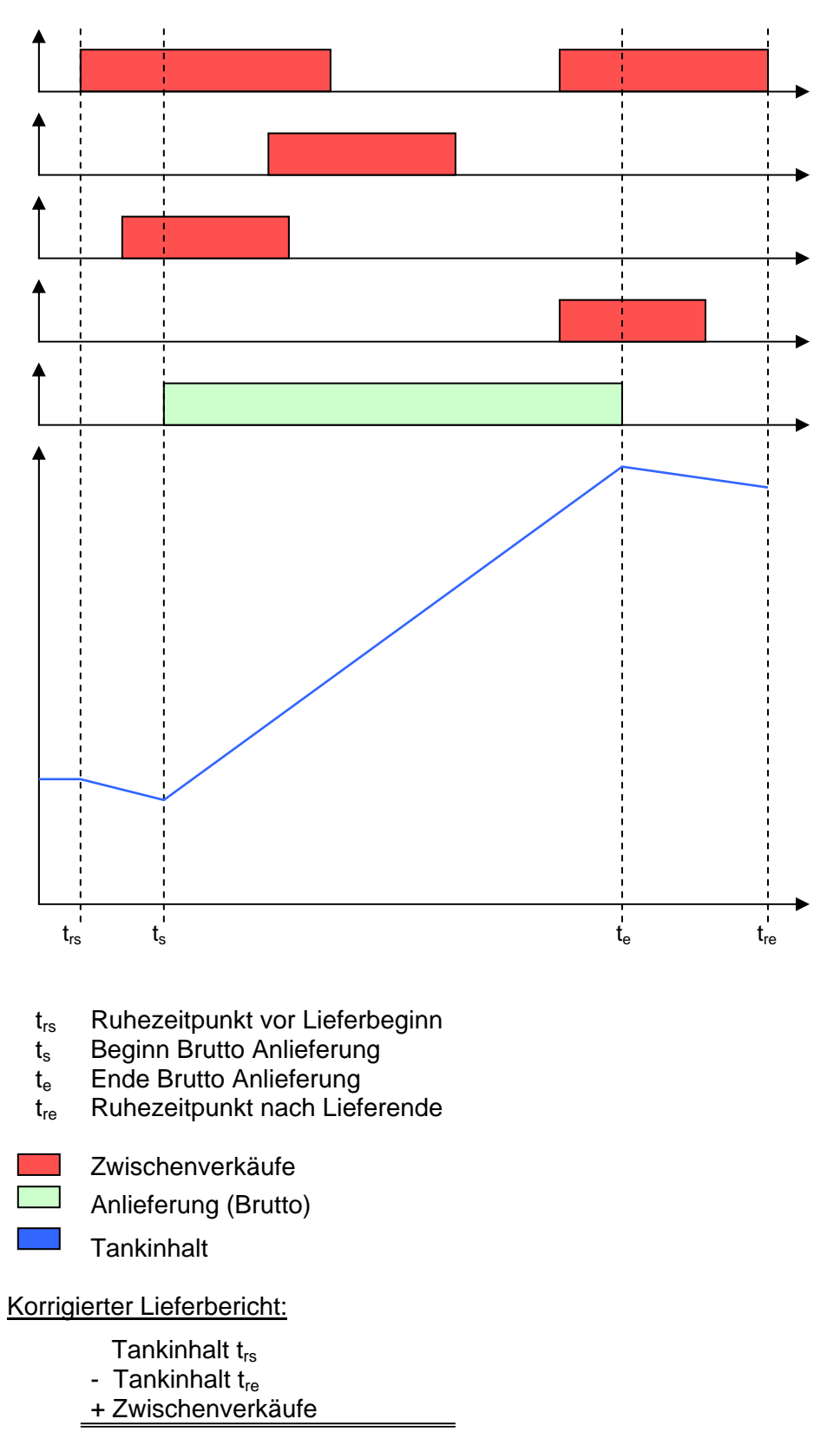

= tatsächlich angelieferte Menge

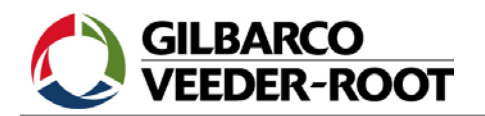

# **EDER-ROOT** Technische Information

18.10.2006

## **Die Tankerladefunktion (TLC):**

Die Tankerladefunktion stellt eine Softwareerweiterung für die TLS-300 und TLS-350 Baureihe dar. Sie arbeitet nach demselben Prinzip wie die Brutto Lieferbericht nur in die umgekehrte Richtung. Das heißt, dass es möglich ist für die Beladung von Tankwagen aus einem Tank, welcher mit einer Veeder-Root Sonde ausgestattet ist, einen entsprechenden Ladebericht zu bekommen.

Der Algorithmus für die Erkennung einer Tankerbeladung ist wie folgt:

- 1. Der aktuelle Bestand wird in Intervallen von 10 Sekunden überprüft.
- 2. Wurde eine Bestandsabnahme von 3,79 Litern (1 US Gallone) oder mehr innerhalb der letzten 10 Sekunden erkannt, so wird die Ladeberichtsfunktion gestartet.
- 3. Innerhalb der nächsten 10 Sekunden ist nochmals eine Entnahme von mindestens 3,79 Litern notwendig. Ist dies nicht der Fall, so wird die Ladeberichtsfunktion zurückgesetzt.
- 4. Innerhalb der nächsten 10 Sekunden ist nochmals eine Produktentnahme von mindestens 11,37 Litern (3 US Gallonen) notwendig. Ist dies nicht der Fall, so wird die Ladeberichtsfunktion zurückgesetzt.
- 5. Nach weiteren 10 Sekunden muss die Gesamtentnahme seit Entnahmebeginn (Punkt 2.) mindestens 37,9 Liter (10 US Gallonen) betragen. Ist dies nicht der Fall, so wird die Ladeberichtsfunktion zurückgesetzt.
- 6. Von nun an wird bleibt die Laderberichtsfunktion aktiv, so lange eine Produktentnahme, egal von welcher Menge, erfolgt.
- 7. Danach wird die Gesamtentnahmemenge überprüft. Diese Menge muss mindestens 0,5% vom Nennvolumens des Tanks betragen. So ist bei einem 25.000 Liter Tank mindestens eine Entnahme von 125 Litern notwendig, dass ein Ladebericht erstellt wird.

Beim Tankerladebericht sind folgende Punkte zu berücksichtigen:

- Weitere Produktentnahmen während der Tankwagenbeladung, z.B. über Zapfsäulen, verfälschen das Ladevolumen.
- Es kann durch weitere Produktentnahmen aus dem Tank zu einer verspäteten bzw. verfrühten Erkennung des Ladebeginns bzw. des Ladeendes kommen.
- Eine sehr schnelle bzw. eine sehr langsame Produktentnahme kann zu fehlerhaften Daten führen.
- Es ist kein korrigierter Ladebericht wie bei der Lieferberichtsfunktion verfügbar.

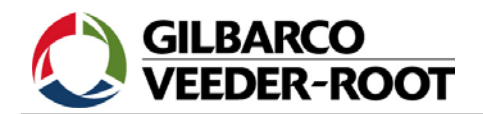

18.10.2006

### **Berichtsformat serielle Abfragekommandos:**

**Function Code: 202**

**Function Type:** In-Tank Delivery Report

**Command Format: Display:** <SOH>I202TT **Computer:** <SOH>i202TT

### **Typical Response Message, Display Format:**

 $\epsilon$ SOH $\epsilon$ I202TT JUL 29, 1997 9:02 AM

STATION HEADER 1.... STATION HEADER 2.... STATION HEADER 3.... STATION HEADER 4....

DELIVERY REPORT

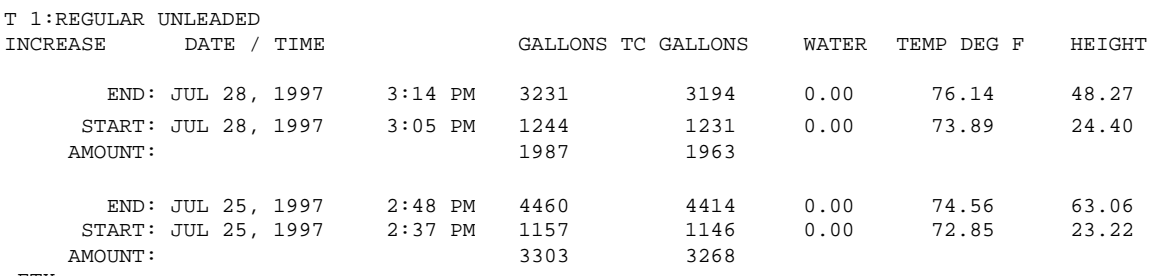

 ${ <\hspace{-1.5pt}{\rm ETX} > }$ 

### **Typical Response Message, Computer Format:**

<SOH>i202TTYYMMDDHHmmTTpddYYMMDDHHmmYYMMDDHHmmNNFFFFFFFF... TTpddYYMMDDHHmmYYMMDDHHmmNNFFFFFFFF...&&CCCC<ETX>

### **Notes:**

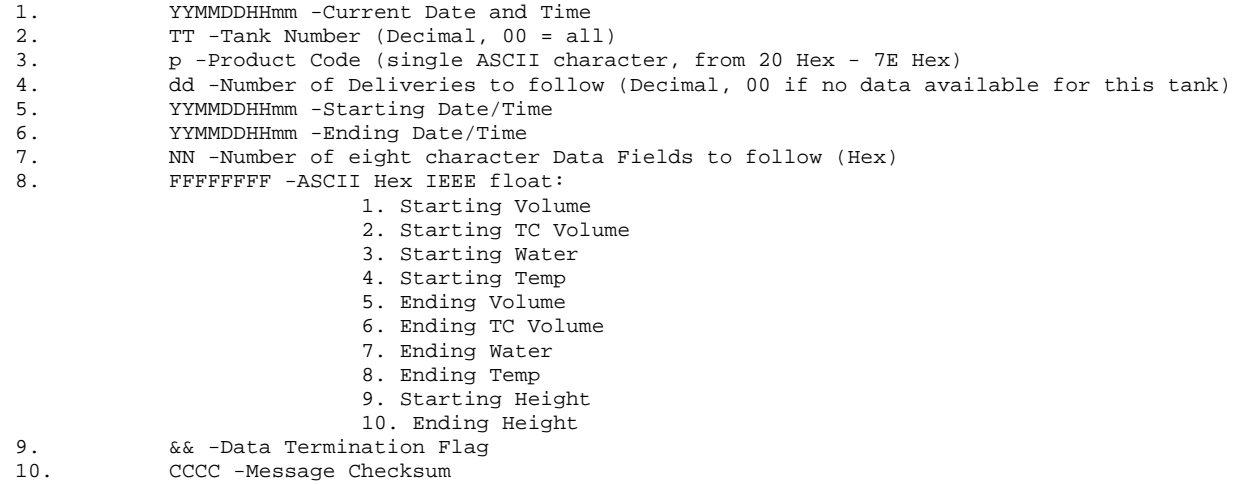

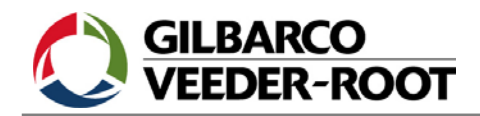

18.10.2006

**Function Code: 20B**

**Function Type:** BIR Adjusted Delivery Report

```
 Command Format:
```
**Display:** <SOH>I20BTT **Computer:** <SOH>i20BTT

**Typical Response Message, Display Format:** 

 $<$ SOH $>$ I20BTT JAN 22, 1996 3:08 PM

STATION HEADER 1.... STATION HEADER 2.... STATION HEADER 3.... STATION HEADER 4....

BIR ADJUSTED DELIVERY REPORT

T 1:REGULAR UNLEADED

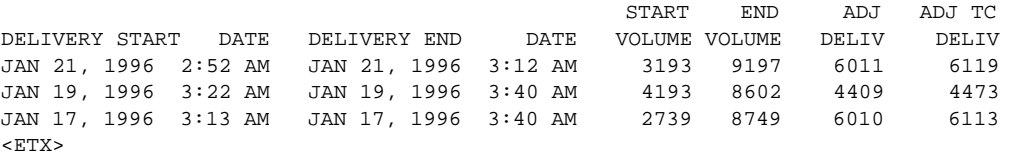

#### **Typical Response Message, Computer Format:**

<SOH>i20BTTYYMMDDHHmmTTddYYMMDDHHmmYYMMDDHHmmNNFFFFFFFF… TTddYYMMDDHHmmYYMMDDHHmmNNFFFFFFFF...&&CCCC<ETX>

### **Notes:**

- 1. YYMMDDHHmm -Current Date and Time
- 2. TT -Tank Number (Decimal, 00 = All)
- 3. dd -Number of Deliveries to follow
- 4. YYMMDDHHmm -Starting Date/Time
- 5. YYMMDDHHmm -Ending Date/Time
- 6. NN -Number of eight character Data Fields to follow (Hex)
- 7. FFFFFFFF -ASCII Hex IEEE float:
	- 1. Starting Volume
	- 2. Ending Volume
	- 3. Adjusted Delivery Volume
	- 4. Adjusted Temperature Compensated Delivery Volume
- 8. && -Data Termination Flag
- 9. CCCC -Message Checksum

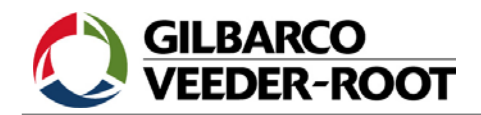

18.10.2006

**Function Code: 391** Version 10

**Function Type:** Tanker Load Report

**Command Format:** 

**Display:** <SOH>I391TT **Computer:** <SOH>i391TT

### **Typical Response Message, Display Format:**

 $\leq$ SOH $>$ I391TT JAN 9, 1995 10:02 AM

STATION HEADER 1.... STATION HEADER 2.... STATION HEADER 3.... STATION HEADER 4....

TANK 1 REGULAR UNLEADED

NO START DATE/TIME VOLUME TEMP END DATE/TIME VOLUME TEMP TOTAL 4 YY/MM/DD HH:mm GGGGGG TT.T YY/MM/DD HH:mm GGGGGG TT.T GGGGGG 3 YY/MM/DD HH:mm GGGGGG TT.T YY/MM/DD HH:mm GGGGGG TT.T GGGGGG 2 YY/MM/DD HH:mm GGGGGG TT.T YY/MM/DD HH:mm GGGGGG TT.T GGGGGG 1 YY/MM/DD HH:mm GGGGGG TT.T YY/MM/DD HH:mm GGGGGG TT.T GGGGGG  $<$ ETX $>$ 

#### **Typical Response Message, Computer Format:**

<SOH>i391TTYYMMDDHHmmTTLLSSNNYYMMDDHHmmaaaaaaaabbbbbbbb YYMMDDHHmmccccccccddddddddeeeeeee... TTLLSSNNYYMMDDHHmmaaaaaaaabbbbbbbb YYMMDDHHmmccccccccddddddddeeeeeeee&&CCCC<ETX>

### **Notes:**

1. YYMMDDHHmm - Current Date and Time 2. TT - Tank Number (Decimal, 00=all) 3. LL - Total Loads for tank (Decimal, no data to follow if 00) 4. SS - Load Sequence Number (Decimal) 5. NN - Number of data items to follow (Hex) 6. YYMMDDHHmm - Starting Date/Time 7. aaaaaaaa - Starting Volume (ASCII Hex IEEE float) 8. bbbbbbbb - Starting Temperature (ASCII Hex IEEE float) 9. YYMMDDHHmm - Ending Date/Time 10. cccccccc - Ending Volume (ASCII Hex IEEE float) 11. dddddddd - Ending Temperature (ASCII Hex IEEE float) 12. eeeeeeee - Total (start volume - end volume) (ASCII Hex IEEE float) 13. && - Data Termination Flag 14. CCCC - Message Checksum

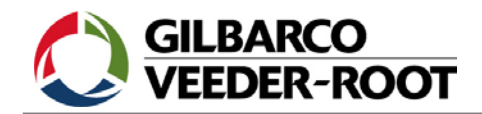

18.10.2006

**Function Code: 392** Version 26

**Function Type:** Tanker Load Report II

**Command Format:** 

**Display:** <SOH>I392TT **Computer:** <SOH>i392TT

**Typical Response Message, Display Format:** 

 <SOH> I392TT JAN 9, 1995 10:02 AM

STATION HEADER 1.... STATION HEADER 2.... STATION HEADER 3.... STATION HEADER 4....

TANK 1 REGULAR UNLEADED

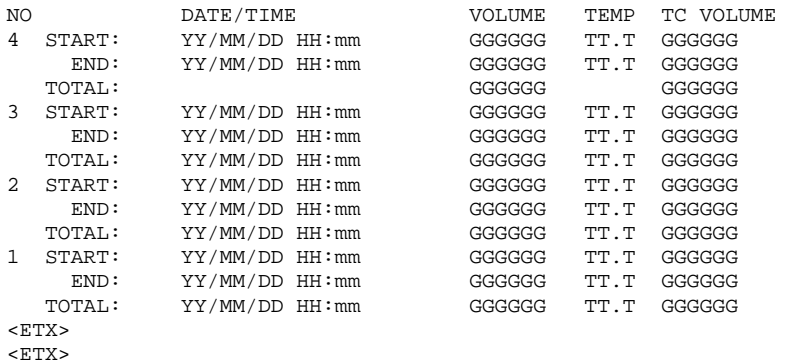

### **Function Code 392 Notes:** (Continued) **Typical Response Message, Computer Format:**

<SOH>i392TTYYMMDDHHmmTTLLSSNNYYMMDDHHmmYYMMDDHHmmnnaaaaaaaabbbbbbbbcccccccc ddddddddeeeeeeeeffffffffgggggggghhhhhhhh...

 TTLLSSNNYYMMDDHHmmYYMMDDHHmmnnaaaaaaaabbbbbbbbcccccccc ddddddddeeeeeeeeffffffffgggggggghhhhhhhh&&CCCC<ETX>

#### **Notes:**

1. YYMMDDHHmm - Current Date and Time<br>2. TT - Tank Number (Decimal, 0 2. TT - Tank Number (Decimal, 00=all) 3. LL - Total Loads for tank (Decimal, no data to follow if 00) 4. SS - Load Sequence Number (Decimal) 5. NN - Number of 10 byte Date/Times to follow (Hex) 6. YYMMDDHHmm - Starting Date/Time 7. YYMMDDHHmm - Ending Date/Time 8. nn - Number of 8 byte data items to follow (Hex) 9. aaaaaaaa - Starting Volume (ASCII Hex IEEE float) 10. bbbbbbbb - Starting Temperature (ASCII Hex IEEE float) 11. cccccccc - Ending Volume (ASCII Hex IEEE float) 12. dddddddd - Ending Temperature (ASCII Hex IEEE float) 13. eeeeeeee - Total Volume (start volume - end volume) (ASCII Hex IEEE float) 14. ffffffff - Starting TC Volume (ASCII Hex IEEE float) 15. gggggggg - Ending TC Volume (ASCII Hex IEEE float) 16. hhhhhhhh - Total TC Volume (start TC volume - end TC volume) (ASCII Hex IEEE float) 17. && - Data Termination Flag 18. CCCC - Message Checksum